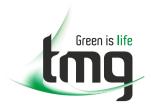

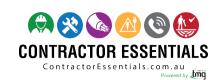

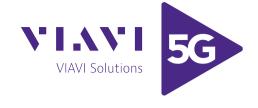

# Enabling Australia's Field Technicians to build, troubleshoot and maintain better communications networks.

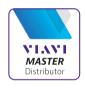

This reference material is provided by TMG Test Equipment, VIAVI's **only** Master Distributor for Contractors in Australia

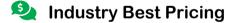

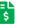

**Finance Available** 

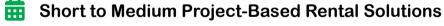

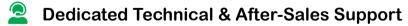

n-house Diagnostics, Repair & NATA Calibration Laboratory

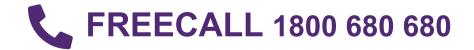

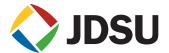

# FST-2230 TestPad

# A comprehensive solution for testing E1 and Data Communication services

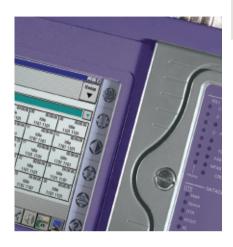

**Key Features** 

- Modular E1 and Data services testing solution for the TestPad
- Supports physical layer testing over E1 balanced and unbalanced, BRI and Data interfaces. Data interfaces include RS-530, V.36 (RS449), V.35, V.24 (RS232) and X.21/V.11
- Dual receivers enable full link monitoring and timing analysis
- Full emulation and monitoring of primary and subprimary rate services including CAS, ISDN PRA and BRA, DASS2 and Frame Relay
- Large, color touch-screen displays test results clearly with "View" and "Event Log" displays for rapid fault analysis and identification
- Off-line expert analysis of results by ISDN partner

The FST-2230 TestPad E1 and Data Communications Module provides the user with all the test functions and interfaces needed to provision and maintain digital leased line, CAS, ISDN, DASS2 and Frame Relay services.

Field engineers can verify service performance, and solve physical and service layer problems rapidly and simply using this powerful and multifunctional tool. Network operators can in turn reduce the time and cost of providing business services.

The FST-2230 provides a versatile and effective solution for tackling digital line problems. In a single instrument it supplies everything engineers need to verify service performance and solve physical and service layer problems rapidly.

It saves time by simplifying the work of field service staff. Intuitive Quick Test tools and automated test features speed their work, reducing skill requirements and fixing problems faster to improve productivity and reduce network downtime.

The comprehensive set of interfaces and functions eliminates the need to equip each engineer with separate test instruments for each task and ensures the correct tester is always to hand. As well as reducing capital investment, this also minimizes the cost of ongoing service and calibration.

Testing features are provided for all aspects of E1, BRI and Data circuits operating at speeds from 50 bps up to 2 Mbps. Physical and service layer problems are solved quickly, reducing time spent on troubleshooting and improving productivity. A wide range of business services (ISDN PRA, ISDN BRA, DASS2, CAS and Frame Relay) can be verified and maintained, while faster turn-up of new services helps to grow operator revenues.

The large, clear touch-screen display on the TestPad enables the detailed analysis of results stored to the Event Log on site, eliminating the need for and cost of a separate PC. Its clear and unambiguous "View" of test results provides engineers with an immediate assessment of all link activity and actions to be taken. They can accurately evaluate how the network is handling traffic so that appropriate adjustments can be made. If problems are indicated, operators can identify these immediately and determine their source. This helps to save time and boost customer confidence.

Unattended use, with off-line "Expert" analysis, streamlines long-term monitoring and maximizes staff productivity by reducing time spent on site and allowing results to be examined at base. Users can select any error condition or alarm to trigger the event detector, then review the "Event Log" while the test continues or after the test is complete. They can print logs and test results on site using an optional external printer or save them for later reference.

Practicality is another feature of the FST-2230. Its low weight maximizes usability and its rugged construction minimizes repair bills and downtime. Dual PCMCIA slots provide for additional storage space and support easy installation of future upgrades.

Within the packages, four options are provided as standard. These are Voice Frequency, Frequency Offset and Synthesizer, CAS and VT-100.

# 2M application

The 2M application supports physical layer testing on E1 links and can be used in Monitor, Terminate, or Drop and Insert modes. Signal level measurements indicate whether digital pulse level problems are the root cause of reported alarms and errors. BER testing can be performed with a wide range of user-selectable patterns over E1 and channelized E1 links. The module can be set to autodetect the incoming framing type and BER pattern.

Results analysis to ITU-T G.821, G.826, and M.2100 are simultaneously performed as applicable to the test being carried out. Round-trip delay can be measured on all interfaces allowing assessment of the likely impact of transmission delays on data transmission performance.

Dual receivers enable in-service monitoring of both directions of a link simultaneously, speeding problem diagnosis. The receiver inputs can be compared to assess whether clock instability is the source of synchronization problems. Comprehensive timing-analysis is performed, including maximum relative time interval error (MRTIE).

# **Data application**

The Data application enables physical layer testing over both synchronous and asynchronous interfaces at data rates from 50 bps to 2.048 Mbps. Interfaces supported include X.21/V.11, V.24 (RS232), V.35, V.36 (RS449) and EIA530 in full DTE and DCE, Monitor and Emulation modes.

### **Multiplexer application**

The Multiplexer application enables multiplexers and demultiplexers to be tested using the combination of E1 and Data interfaces. Using the multiplexer wrap feature, two BER tests are completed simultaneously, one from the 2M side and one from the Data side, eliminating the need to perform two independent sequential tests.

### **BRI** application

BRI application permits both BERT and ISDN testing(1) over the basic rate interface. The option supports NT and TE emulation on the S/T interface and NT1 emulation on the U interface.

The BERT option allows physical layer verification of the basic rate interface confirming connectivity to a TE, NT or network switch. The ISDN option enables the user to monitor the ISDN link and record D channel signaling, establish calls using the D channel, and send and receive voice, DTMF or BERT patterns in a B channel to test transmission quality.

### **Frequency Offset and Synthesizer option**

During 2 Mbps testing the Frequency Offset and Synthesizer option enables the transmit timing to be offset by up to  $\pm 40960$  Hz. When Data testing, the option enables a user-defined data rate between 50 bps and 2.048 kbps to be entered.

<sup>(1)</sup> ISDN BRA testing requires BRI hardware and ISDN options

## **VF** option

The VF option enables assessment of a circuit's PCM signal performance to be made. A PCM tone encoded to either A or  $\mu$  Law of variable level and frequency can be generated and inserted into any selected timeslot. The return path can then be monitored for any distortion. When in-service, voice channels can be dropped to the loudspeaker to assess live voice quality. This function can be performed rapidly by using the VF "View" to select each applicable channel in turn.

#### VT-100 option

The VT-100 Terminal Emulator option enables the module to emulate a VT-100 terminal using the supplied RS-232 interconnection cable. In this mode, it is possible to locally access network components or performance monitoring devices and configure or obtain performance information from them.

# **CAS option**

The CAS option provides the instrument with two additional major test applications, PBX emulation and in-service monitoring. In monitor mode the activity on the link is monitored through the dual receivers, and the status of all 30 channels is displayed on the "View" Results page (see figure 1). Information on DTMF and CAS signaling events are all displayed and recorded while realtime audio for a selected call can be dropped to the internal speaker. In emulation mode the module simulates a PBX and can both place out-going calls and receive incoming calls.

#### **Frame Relay option**

The Frame Relay option provides all the features required for the installation, commissioning and maintenance of Frame Relay services. Emulation and monitoring of links at both primary and subprimary rate over E1 or Data interfaces can be performed. In either mode connection can be made at either the user-network interface (UNI) or network-network interfaces (NNI) with the emulation mode supporting both customer premise and network equipment operation. Each available DLCI can be tested, with frame size, percent loading, and the setting of FECN, BECN and DE bits all user-definable. The status of all available DLCIs are displayed on the "View" Results page, with additional results pages for LMI, link and DLCI statistics (see figure 2).

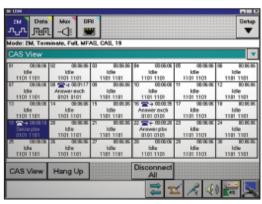

figure 1

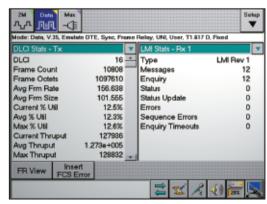

figure 2 DLCI statistics are displayed and recorded. At the same time, LMI signaling is decoded and displayed

Additional test modes allow stress testing of the network and end-to-end connectivity to be determined. The Load (Fox) test is designed to prove the capacity of a virtual circuit by confirming a customer's committed information rate (CIR). It can also be used to stress the network, assessing how it will respond to different levels of traffic and determining available bandwidth. The PING test measures end-to-end connectivity through a network by sending a simple IP PING command to a specified device using its IP address. Round-trip delay time (maximum, average, and minimum) is measured during this test.

#### **DASS option**

The DASS option enables the module to perform both in-service monitoring and emulation of a DASS link in either PBX or ET modes. In emulation mode the option supports up to 30 simultaneous incoming and outgoing calls. Outgoing calls being either voice, 3.1 kHz audio or 64 k data. Voice calls can be made through the built-in speaker microphone or optional handset. Data services can be tested with the recommended BERT patterns. The "View" Results page displays the status of all 30 channels and additional results pages display LAP, link, channel, layer 3 statistics and trace information.

# **ISDN** option

The ISDN option enables the module to perform both in-service monitoring and emulation of ISDN PRA and BRA services. In emulation mode, the module can replace either the network termination (NT) or terminal equipment (TE) and allow qualification of the link, customers' equipment, and network service prior to connection. In monitor mode the module non-intrusively monitors the D-channel traffic present on the link and can route single B channels to the internal speaker.

To make troubleshooting as easy as possible, ISDN traces may be saved in a file format compatible with ISDNpartner for analysis on a PC. Lower skilled technicians benefit from the expert interview and analysis modes, while specialists are supported by the protocol analysis mode, which aids the resolution of even the most complex problems.

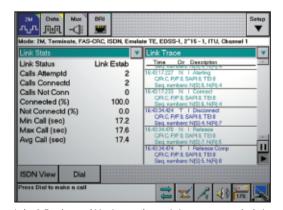

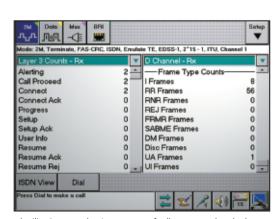

In both Emulate and Monitor modes, statistics are presented relating to channel utilizations, number/percentage of calls connected, and other key parameters for satisfactory performance analysis

| Technical speci                        | ifications                                | <ul><li>Connector</li></ul> | RJ-45,4-wire                                                                  | Indication of         | FAS, NFAS, MFAS words                        |
|----------------------------------------|-------------------------------------------|-----------------------------|-------------------------------------------------------------------------------|-----------------------|----------------------------------------------|
|                                        |                                           | <ul><li>Input</li></ul>     | 100 $\Omega$ or Hi-Z                                                          |                       | Sa6 and C-bit Datalink messages              |
| Physical charac                        |                                           | <ul><li>Line Code</li></ul> | AMI                                                                           |                       | C-bit Delay (ms)                             |
| Overall dimensions                     | 190 x 346 x 57mm                          | Datacom port                |                                                                               | Signal results        | , ,                                          |
| M 1 1 P                                | (7.5 x 13.6 x 2.3 in)                     | Interfaces supported        | (via adapter cables)                                                          | Count/Display of      | Signal loss seconds,                         |
| Module dimensions                      | 184 x 190 x 56 mm                         |                             | X.21/V.11, V.24 (RS232), V.35,                                                | . ,                   | Bit Slips, Rx Level (dB nom),                |
|                                        | (7.25 x 7.5 x 2.2 in)                     |                             | V.36 (RS449), EIA-530E                                                        |                       | Tx & Rx Freq, Rx Delta ppm                   |
| Max. weight (Module                    |                                           | Data rates (emulate a       | and monitor)                                                                  | Wander                | Max. Positive, Negative, Peak-to-Peak,       |
| Max. weight (Module                    | • •                                       |                             | X.21 50 bps to 2,048 kbps                                                     | Traine:               | Max. Peak-to-Peak 15 min. and 24 hours       |
|                                        | 2.69 kg (5.9 lb)                          |                             | V.24 Async 50 bps to 115.2 kbps                                               |                       | Max. Relative Time Interval Error (MRTIE)    |
| Environment                            |                                           |                             | V.24 Sync/EIA-530E 50 bps to 2,048 kbps                                       | BER results           | max. nelative nine interval Error (miniz)    |
| Temperature range                      |                                           |                             | V.35 50 bps to 2,048 kbps                                                     | Indication of         | Bit Errors and Bit Error Rate,               |
| Operating                              | 0°C to +45°C (32°F to 113°F)              |                             | V.36 50 bps to 2,048 kbps                                                     | illulcation of        | Block Count, Errored Secs, Error Free Secs,  |
| Storage                                | -20°C to 60°C (−4°F to 140°F)             | G.703 LEDs                  |                                                                               |                       | Percentage Error Free Secs, Pattern Slip,    |
| Humidity                               | 10% to 95% relative humidity,             | Current and history         | Signal, FAS Sync, MFAS Sync,                                                  |                       | Round Trip Delay, Pattern Loss Seconds,      |
|                                        | non-condensing                            | ,                           | Pattern Sync, AIS, TS-16 AIS,                                                 |                       | ·                                            |
| Power requirements                     | ;                                         |                             | FAS Distant, MFAS Distant                                                     | Deseived from a in    | Pattern Invert                               |
| AC adapter                             | 100-240 V, 50-60 Hz to 19 VDC, 2.95 A     | Current only                | CRC-4                                                                         |                       | formation (2M view)                          |
| Charging time                          | Maximum of 2 hours                        | Data LEDs                   | che i                                                                         | Display of            | Timeslot and Channel Number,                 |
|                                        | from full discharge                       | DTE                         | Mark, Space, DTR, RTS/C, RL, LL                                               |                       | Rx Byte, Channel Activity, Signaling Bits    |
| Battery type                           | 10.8 V NiMH                               | DCE                         | Mark, Space, DSR, CTS/I, RLSD, TM                                             | Voice frequency (in   |                                              |
| Operating time                         | Typically 2-4 hours on full charge        | BRI LED                     | Mark, Space, DSR, C13/1, RESD, 11M                                            | Display of            | Rx Freq (Hz), Rx Level (dBm),                |
| Display                                | 6-in diagonal graphic LCD color display   | Current (physical)          | Layer1, NEBE, FEBE, PS1, Seal,                                                |                       | Rx Max. and Min. PCM, Rx DC Offset           |
| Languages                              | English, German, French,                  | current (physical)          | Pattern Sync (under the 2M/E1 section)                                        |                       | Drop contents of timeslot (Rx 1 and/or 2)    |
| 3 3                                    | Italian and Spanish                       | Current (coft)              |                                                                               |                       | to speaker                                   |
|                                        |                                           | Current (soft)              | Layer 1 Active, NEBE Error,                                                   | CAS option            |                                              |
| Physical interfa                       | aces                                      |                             | FEBE Error, PS1 Correct, Sealing Current,                                     |                       |                                              |
| G.703 Transmitters                     |                                           | History (soft only)         | Pattern Sync, U-Loop Request                                                  | CAS View              | Channel No., Time, State, Rx Byte            |
| Outputs                                | 2 x balanced Siemens (CF) connectors,     | HISTORY (SOIL OILLY)        | FEBE, NEBE, Pattern Sync,                                                     | Link/Channel Statis   | •                                            |
|                                        | Impedance 120 $\Omega$                    |                             | U-Loop Request General<br>(Rx/Tx Mode and 2 Rx Mode)                          |                       | Connected/Not Connected and percentage,      |
|                                        | 2 x unbalanced BNC connectors,            | F====:===                   |                                                                               |                       | Percentage Utilization (Per Channel)         |
|                                        | Impedance 75 $\Omega$                     | Framing                     | MFAS (PCM30), FAS (PCM31),                                                    |                       | Min./Ave./Max. Call (sec.)                   |
| Bit Rate                               | 2,048 kbps, ±5 ppm                        |                             | MFAS + CRC (PCM30C),                                                          | Link/Channel Trace    | Time, Channel,                               |
| Line Coding                            | AMI or HDB3                               | 0507.44                     | FAS + CRC (PCM31C) or Unframed                                                |                       | Forward/Backward ABCD, State, Error          |
| Jitter                                 | To ITU-T G.823                            | BERT Modes                  | 2M, Data, Mux, BRI                                                            | Dial Modes            | Manual, Program, Phone List                  |
| Clock Source                           | Internal, recovered                       | Test patterns               |                                                                               | Telephone handse      | t (included)                                 |
| G.703 Receivers                        | internal, recovered                       | PRBS                        | 2 <sup>6</sup> -1, 2 <sup>9</sup> -1, 2 <sup>11</sup> -1, 2 <sup>15</sup> -1, | Connector             | RJ-11                                        |
|                                        | 2 x halanced Sigmons (CE) connectors      |                             | 2 <sup>20</sup> –1, 2 <sup>23</sup> –1, QRSS, TTC1                            | Handset modes         | internal (hands-free), or external,          |
| Inputs                                 | 2 x balanced Siemens (CF) connectors,     | Non-random                  | All 1s/All 0s, 1:1, 1:3, 1:4,                                                 |                       | connects to UIM                              |
|                                        | Impedance 120 Ω, Bridge or Monitor        |                             | 1:7, 3:1, 7:1, QBF                                                            |                       |                                              |
|                                        | 2 x unbalanced BNC Connectors,            | Program                     | one 3 to 32 bits                                                              | BRI option            |                                              |
| DMD                                    | Impedance 75 $\Omega$ , Bridge or Monitor |                             | two up to 2,048 bytes                                                         | BERT                  | B1, B2, B1+B2, D                             |
| PMP compensation                       | 20, 23, 26 and 31dB gain                  |                             | Auto Detect Mode                                                              | Indication of         | L1 Active, Unstable seconds,                 |
| Bit Rate                               | 2,048 kbps                                | Error injection             |                                                                               |                       | Activation failures                          |
| Level measurement                      | 0 to -32 dB                               | CRC, Pattern Slip           | single                                                                        | ISDN (basic rate) t   | estina                                       |
| Line Coding                            | AMI or HDB3                               | Consecutive FAS             | 1, 2, 3, 4                                                                    | Test modes            | TE, NT, NT1TE                                |
| Jitter                                 | To ITU-T G.823                            | Bit, Logic, Code, Line      | single, 9.5x104, 1x103,                                                       | Protocols supported   |                                              |
| Basic rate port                        |                                           |                             | 1.05x103, 1.05x106, 1x106, 9.5x107                                            |                       | N3, VN4, TPH 1962, Swissnet 2/3, Televerket, |
| Interfaces supported                   | U Interface, S/T Interface                | Alarms exerciser            |                                                                               | •                     | TeleNokia, CorNet-T, TN1R6, Q.Sig, NTT       |
| U interface                            |                                           | Generation of               | AIS, TS-16 AIS, REBE,                                                         | Tact of carvicas (dar | pending on protocol selected)                |
| <ul> <li>Number of transmi</li> </ul>  |                                           |                             | FAS Distant, MFAS Distant                                                     |                       | Fax G4, Speech BC, Data 56 k, Data 56 k BC,  |
| <ul> <li>Number of receiver</li> </ul> |                                           | Performance analy           |                                                                               | speedi, rax 03        |                                              |
| <ul><li>Connector</li></ul>            | RJ-45, 2-wire                             | To                          | G.821, G.826, M.2100                                                          | Tone 2.1 Lille A.     | Data 64 k, Data 64 k BC,                     |
| <ul><li>Input</li></ul>                | 135 Ω                                     | Interface results           | 3.021, 3.020, 111.2100                                                        | ione 3. i kHz, At     | idio 3.1 kHz, Audio 3.1 kHz BC, Audio 7 kHz, |
| <ul><li>Line Code</li></ul>            | 2B1Q                                      | Error Count/Rate for        | Bit, Code, FAS,                                                               | DUL DULG 41           | Audio 7 kHz BC, Graphic,                     |
| S/T interface                          |                                           | Lifor Count/Nate IOI        | MFAS, CRC, REBE                                                               | Bild, Bild 3.1 kHz, E | BTX, BTX 64 kHz, BTX New, Teletex, Videotex, |
| <ul> <li>Number of transmi</li> </ul>  | itters 1                                  |                             | MIFAS, CNC, NEDE                                                              |                       | Videotel NFB, Mixed Mode,                    |
| <ul> <li>Number of receiver</li> </ul> | rs 1                                      |                             |                                                                               |                       | Remote Control, X21 Uc19, X25 Uc13           |
|                                        |                                           |                             |                                                                               |                       |                                              |

Layer 3 messages

| Dial modes            | Manual, Program, Phone List                                           | DASS option                                   |                                                                |
|-----------------------|-----------------------------------------------------------------------|-----------------------------------------------|----------------------------------------------------------------|
| Incoming calls        | Prompt, Accept, Reject,                                               | Test modes                                    | PBX, ET, Monitor                                               |
| TEL                   | Accept BERT                                                           | Test of services                              | Voice (Cat1), Voice (Cat2),                                    |
| TEI                   | Dynamic or Static                                                     |                                               | Voice (Tel), 3.1 kHz, 64 kbps Data                             |
| ISDN basic rate res   |                                                                       | Dial modes                                    | Manual, Program, Phone List                                    |
| ISDN view             | Channel No, Time, Call Direction,                                     | Results                                       |                                                                |
| Link/Channel statist  | Channel Continuation Indicator                                        | DASS view                                     | Channel No, Time,                                              |
|                       |                                                                       |                                               | Call Direction, Call Type                                      |
|                       | Connected/Not Connected and percentage,<br>Min./Avg./Max. Call (sec.) | Link/Channel statistics                       | Calls Attempted,                                               |
| Link/Channel trace    | Nin./Avg./Max. Call (sec.)<br>Normal, Verbose                         | Connecto                                      | ed/Not Connected and percentage,                               |
|                       | Save in ISDNpartner compatible                                        | Min./Avg./M                                   | ax. Call (sec.) LAP Status (Channel)                           |
| Trace capture         | format, Print as text file                                            | Link/Channel                                  | Trace Time, Channel, Direction,                                |
| D Channel results     | ioilliat, Fillit as text file                                         |                                               | Description LAP Statistics                                     |
| Link statistics       | Count of Total and Valid Frames,                                      |                                               | Count of Total and Valid Frames                                |
| LITIK STATISTICS      | Direction, Description, Reference Number                              | Error counts                                  | CRC, Aborted, Short/Long Error,                                |
| Error counts          | FCS, Aborted, Short/Long Error,                                       |                                               | Invalid SAPI, Rx Overruns,                                     |
| Effor Counts          | Non Octet Aligned                                                     | Non (                                         | Octet Aligned, Single Octet Address                            |
| Frame tune counts     | I, RR, RNR, REJ, Frame Rejects,                                       | Frame type counts                             | SABMR, UA, UI(C), UI(R)                                        |
| Frame type counts     | SABME, DM, Disc, UA, UI                                               | DASS Layer 3                                  | Count of Layer 3 messages                                      |
| Layer 3 messages      | Count of Layer 3 messages type                                        | Frame Relay option                            | 1                                                              |
| ISDN option (prime    | ary rate)                                                             | Test modes                                    | Emulate (UNI-U, UNI-N, NNI)                                    |
| Test modes            | TE, NT, Monitor                                                       | lest modes                                    | . , , ,                                                        |
| Protocols supported   | Q.931, EDSS-1, 1TR6,                                                  | Link management types                         | and Monitor (UNI, NNI)<br>None, ANSI TI.617 Annex D,           |
|                       | 1TR67, VN3, VN4, VN6, TPH1856,                                        | 3 /1                                          | TU Q.933 Annex A, LMI Rev 1, Auto                              |
|                       | Swissnet 2/3, CorNet-N, CorNet-NQ, Q.Sig                              | Timers                                        |                                                                |
| Test of services (dep | ending on protocol selected)                                          | Tilliers                                      | T391 Status Poll Time,                                         |
| Sp                    | eech, Fax G3, Fax G4, Speech BC, Data 56 k,                           | N201                                          | Max. Rx Response Time,<br>Full Status Poll Cycle (User Timers) |
|                       | Data 56 k BC, Data 64 k, Data 64 k BC,                                |                                               | Status Poll Time, Tx Response Delay                            |
| Tone 3.1 kHz, Au      | dio 3.1 kHz, Audio 3.1 kHz BC, Audio 7 kHz,                           | 13923                                         | (Network Times)                                                |
|                       | Audio 7 kHz BC, Graphic,                                              | Programmable DLCI                             | 0-1,023                                                        |
| Bild, Bild 3.1 kHz, B | TX, BTX 64 kHz, BTX New, Teletex, Videotex,                           | Link trace available                          | Normal, Verbose, Hex                                           |
|                       | Videotel NFB, VideoConf,                                              | FR view                                       | DLCI List, DLCI Status                                         |
|                       | Mixed Mode, Remote Control                                            | Frame Relay Triggers (results                 |                                                                |
| Dial modes            | Manual, Program, Phone List,                                          | riaille helay iliggers (lesuits               | Rx Data Rate, FECN, BECN, DE                                   |
|                       | Sequence, Multi-Call, In/Out                                          | Long Frame Threshold                          | 4 to 9,999 octets                                              |
| Incoming calls        | Prompt, Accept, Reject,                                               | Long Frame Tilleshold  Load test              | 4 (0 3,333 0(1813                                              |
|                       | Accept BERT                                                           |                                               | Damnad Fivad                                                   |
| ISDN primary rate     | results                                                               | Test of CIR (load)                            | Ramped, Fixed,<br>Burst and Loopback                           |
| ISDN view             | Channel No, Time, Call Direction,                                     | CIR fixed rate                                | 1 to 10,000 kbps                                               |
|                       | <b>Channel Continuation Indicator</b>                                 | Frame lengths (max.and mi                     |                                                                |
| Link/Channel statist  | ics Calls Attempted,                                                  | , ,                                           |                                                                |
|                       | Connected/Not Connected and percentage,                               | Payload (test frame structure                 |                                                                |
|                       | Min./Avg./Max. Call (sec.)                                            | Catting of control hits                       | Sequence, User, Sequence + User<br>FECN, BECN, DE, C/R         |
| Link/Channel trace    | Normal, Verbose                                                       | Setting of control bits Burst characteristics | Tx Time, Idle Time                                             |
| Trace capture         | Save in ISDNpartner compatible                                        | Ramp characteristics                          | Data Rate, Step Rate,                                          |
|                       | format, Print as text file                                            | namp characteristics                          | Data Kate, Step Kate,<br>Step Time                             |
| D Channel results     |                                                                       | Error Injection                               | FCS Error                                                      |
| Link statistics       | Count of Total and Valid Frames,                                      | Error Injection                               | LC3 ELLOL                                                      |
|                       | Direction, Description, Reference Number                              | <b>Ping test</b><br>Setting of                | Source IP address,                                             |
| Error counts          | FCS, Aborted, Short/Long Error,                                       | setting or                                    | Destination IP address                                         |
|                       | Non Octet Aligned                                                     | Encapsulation                                 | IETF, Ethertype                                                |
| Frame type counts     | I, RR, RNR, REJ,                                                      | Results                                       | ietr, ethertype                                                |
|                       | Frame Rejects, SABME, DM, Disc, UA, UI                                | LMI statistics                                | Message type, message count,                                   |
| 1 2                   | Count of Layor 2 massages tunes                                       | FIAII STATISTICS                              | message type, message could,                                   |

Count of Layer 3 messages types

status enquiry message count,

status message count, status update message count, errors, sequence number errors, status enquiry, message timeouts, status message timeouts Link statistics Frame count, Frame octets, Avg. frame rate, Avg. frame size, Current percent utilization, Avg. percent utilization, Max. percent utilization, Current throughput, Avg. throughput, Max.throughput, FECN frames, BECN frames, DE frames, FCS errored frames, Aborted frames, Rx overrun, No flag duration, Lost frames, Short frames, Long frames, Tx underrun **DLCI** statistics DLCI number, Frame count, Frame octets, Avg. frame rate, Avg. frame size, Current percent utilization, Avg. percent utilization, Max. percent utilization, Current throughput, Avg. throughput, Max. throughput, FECN frames, BECN frames, DE frames, Long frames, Inactive count, Inactive duration. PING statistics Tx echo, Lost echo, Min delay, Avg. delay, Max.delay (ms) Link trace Time, Direction, Description R

#### **Ordering information**

JDSU offers four customized packages to meet the specific requirements of key user groups. All packages include the JDSU TestPad User Interface Module (includes color display, kickstand, AC adapter/charger, hanging strap and printer cable) and the FST-2230 Module.

#### Base package 2230-P1

This package includes all the required elements for Physical layer testing E1 and Data telecommunications installations. Includes VF, Frequency Offset, CAS and VT-100 options.

#### Frame Relay package 2230-P2

Building on features included in the Base package, this package includes the Frame Relay option, therefore providing the features required to install and maintain Frame Relay services.

#### ISDN Expert package 2230-P3

Building on the features of the Base package, the ISDN Expert package includes all the features required to install and maintain ISDN services. The package includes the ISDN, BRI hardware and DASS2 options together with ISDN partner the offline expert analysis software.

#### Complete package 2230-P4

The Complete package combines the features of all available packages, creating a comprehensive testing solution for highly qualified engineers.

For all packages select one mains power lead from the following:

| Australian     | AD-2000-AU |
|----------------|------------|
| European       | AD-2000-EU |
| British        | AD-2000-UK |
| North American | AD-2000-US |

| FST-2230 | TestPad | Module | Options |
|----------|---------|--------|---------|
|          |         |        |         |

| TTC2230-CAS   | CAS Emulation/Monitor         |
|---------------|-------------------------------|
| TTC2230-PRI   | ISDN Emulation/Monitor        |
| TTC2230-DASS2 | DASS Emulation/Monitor        |
| TTC2230-FR    | Frame Relay Emulation/Monitor |
| TTC2230-BRI   | ISDN BRI 2B1Q Hardware        |
|               | (BERT Only) Option            |

#### Optional accessories (cables)

|          | ,                                  |
|----------|------------------------------------|
| CB-44390 | X.21 DTE/DCE Emulate Cable         |
| CB-44346 | X.21 Y-Monitor Cable               |
| CB-44385 | V.24/EIA-530 DTE/DCE Emulate Cable |
| CB-44348 | V.24/EIA-530 Y-Monitor Cable       |
| CB-44389 | V.35 DTE/DCE Emulate Cable         |
| CB-44341 | V.35 Y-Monitor Cable               |
| CB-44388 | V.36 DTE/DCE Emulate Cable         |
| CB-44347 | V.36 Y-Monitor Cable               |
| CB-30662 | BNC to BNC Cable                   |
| CB-30687 | Siemens (CF) 3 pin to              |
|          | Siemens (CF) 3 pin Cable           |
| CB-30761 | Siemens (CF) 3 pin                 |
|          | to Bantam Plug Cable               |
| CB-30914 | Siemens (CF) 3 pin                 |
|          | to Weco Plug Cable                 |
| CB-30969 | 1.6/5.6mm to 1.6/5.6mm             |
|          | Cable BNC (75 W) to Siemens (CF)   |
| CB-31066 | 3 pin (120 W) Cable                |
| CB-31868 | VT-100 Emulate Cable               |
| CB-31201 | BNC (75 W) to Bantam Plug Cable    |
|          | BNC Male to 1.6/5.6mm Female       |
| CB-14937 | RJ-45 to RJ-45                     |
|          |                                    |

## Optional accessories (other)

| TTC2000-PC | PCMCIA Card 4MB (extra storage)     |
|------------|-------------------------------------|
| CC-44605   | Carrying Case, Large Soft           |
| CC-45158   | Carrying Case, Multi-Modules (soft) |

For further information on available accessories, please contact your JDSU Sales representative.

| Additional application modules available |                                          |  |
|------------------------------------------|------------------------------------------|--|
| FST-2109                                 | Copper Analyzer Module                   |  |
| FST-2357                                 | DSL Broadband Services Module            |  |
| FST-2207                                 | T1/T3 Wireless Module                    |  |
| FST-2209                                 | T1/T3 Module                             |  |
| FST-2310                                 | SONET Services Module                    |  |
| FST-2510                                 | 10 Gigabit Services Module               |  |
| FST-2416                                 | SDH Services Module                      |  |
| BAT-2700                                 | Base Station & Air Interface Test Module |  |

All statements, technical information and recommendations related to the products herein are based upon information believed to be reliable or accurate. However, the accuracy or completeness thereof is not guaranteed, and no responsibility is assumed for any inaccuracies. The user assumes all risks and liability whatsoever in connection with the use of a product or its application. JDSU reserves the right to change at any time without notice the design, specifications, function, fit or form of its products described herein, including withdrawal at any time of a product offered for sale herein. JDSU makes no representations that the products herein are free from any intellectual property claims of others. Please contact JDSU for more information. JDSU and the JDSU logo are trademarks of JDS Uniphase Corporation. Other trademarks are the property of their respective holders. ©2005 JDS Uniphase Corporation. All rights reserved. 10143211 500 1005 FST2230.DS.ACC.TM.AE

### **Test & Measurement Regional Sales**

 NORTH AMERICA
 LATIN AMERICA
 ASIA PACIFIC
 EMEA
 WEBSITE: www.jdsu.com

 TEL: 1 866 228 3762
 TEL: +55 11 5503 3800
 TEL: +852 2892 0990
 TEL: +49 7121 86 2222

 FAX: +1 301 353 9216
 FAX: +55 11 5505 1598
 FAX: +852 2892 0770
 FAX: +49 7121 86 1222